## Informe situación Resumen Ejecutivo

Análisis de ACME,SA para (Año 2012)

## Resumen Ejecutivo: Análisis de ACME,SA para (Año 2012)

En este resumen ejecutivo, se pretende mostrar la situación económico-financiero-patrimonial de la empresa ACME,SA para el periodo Año 2012. Este análisis se ha dividido en 3 partes:

Análisis Patrimonial: Se analizará la composición del balance de situación de la empresa. Para comprobar la situación de equilibrio patrimonial.

Análisis Financiero: Comprobaremos la capacidad para hacer frente a sus compromisos de pago. Haciendo especial hincapié en el capital circulante o fondo de maniobra de la empresa.

Análisis Económico: Mostraremos la capacidad de obtención de beneficio y rentabilidad.

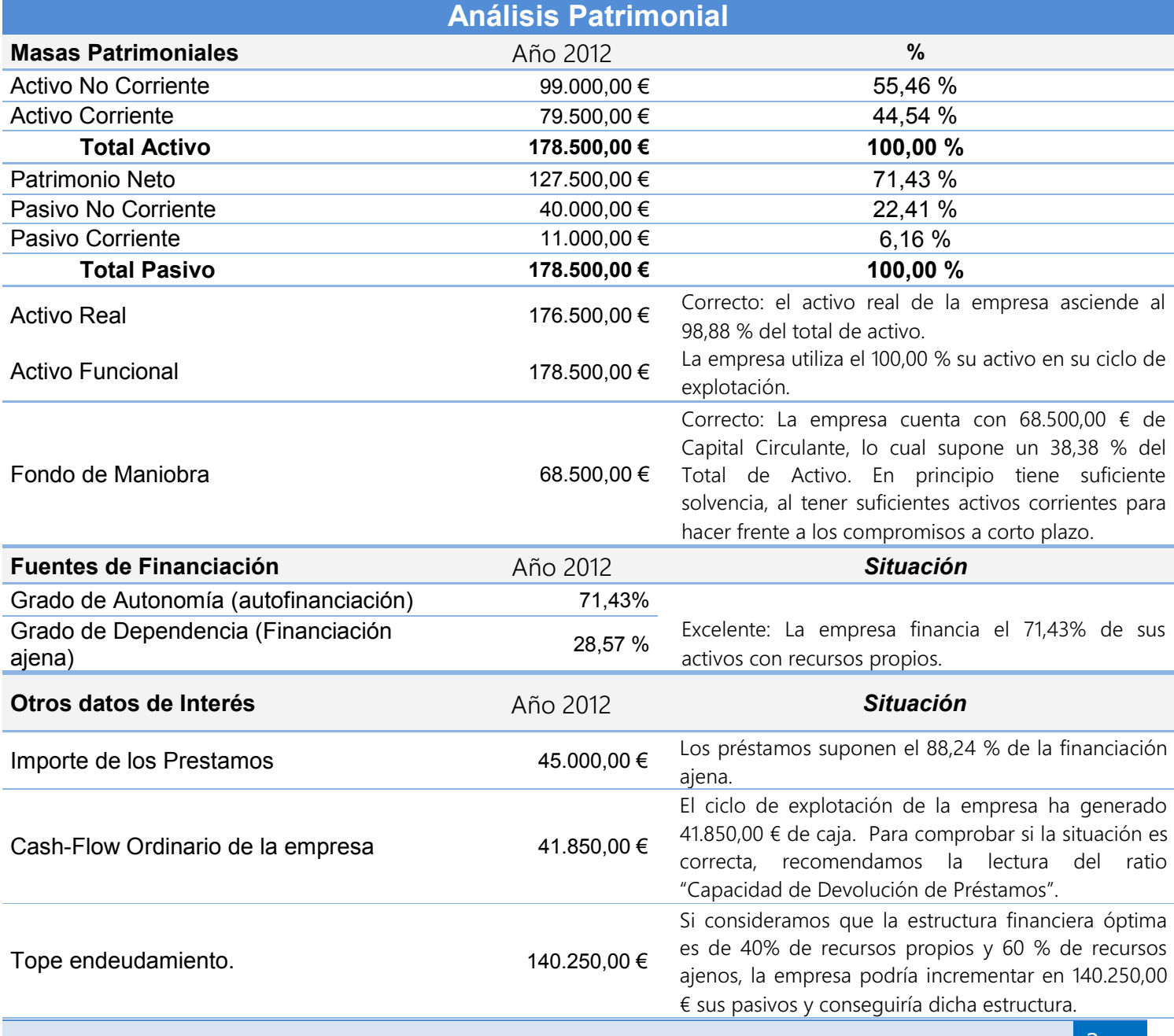

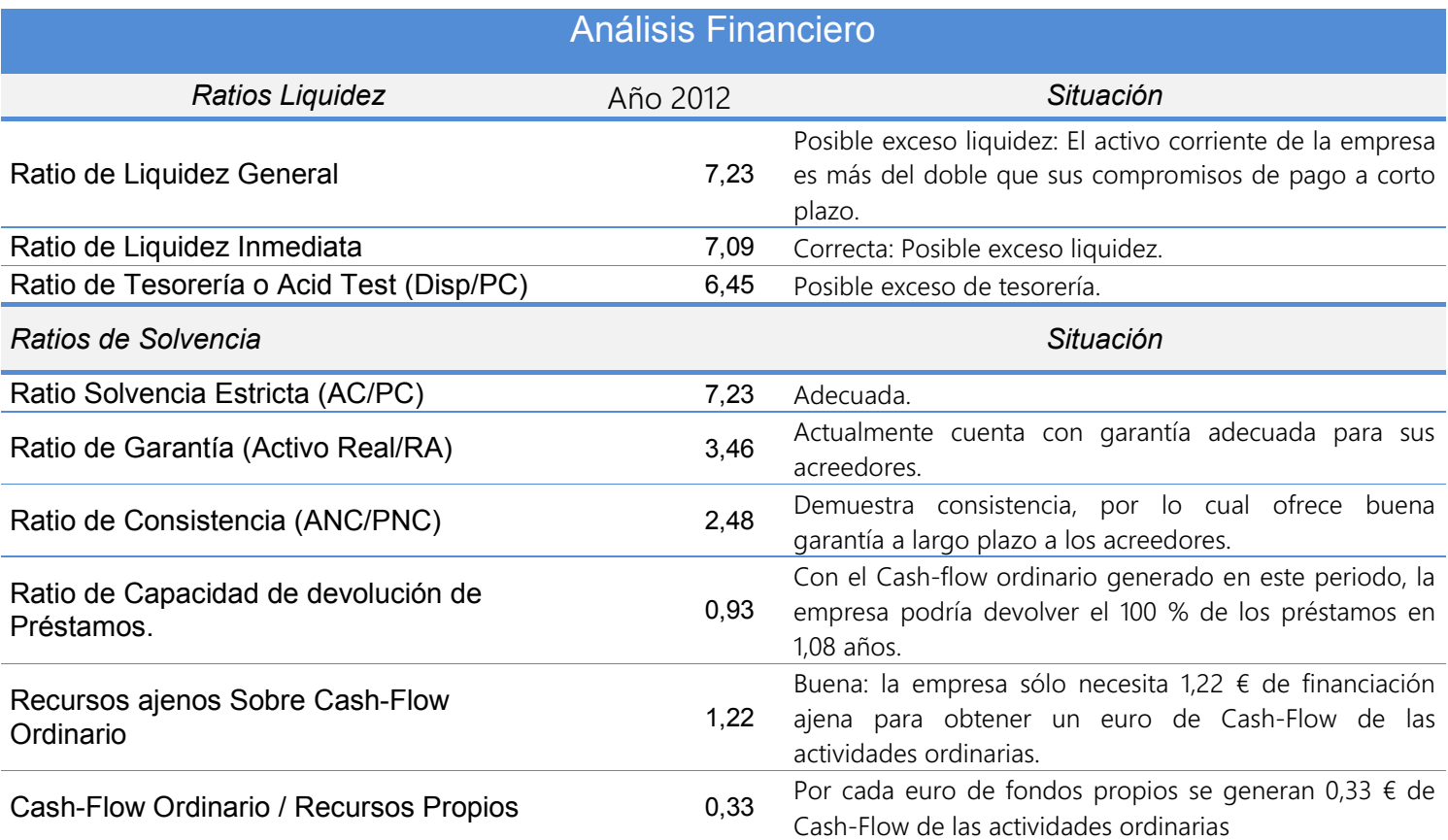

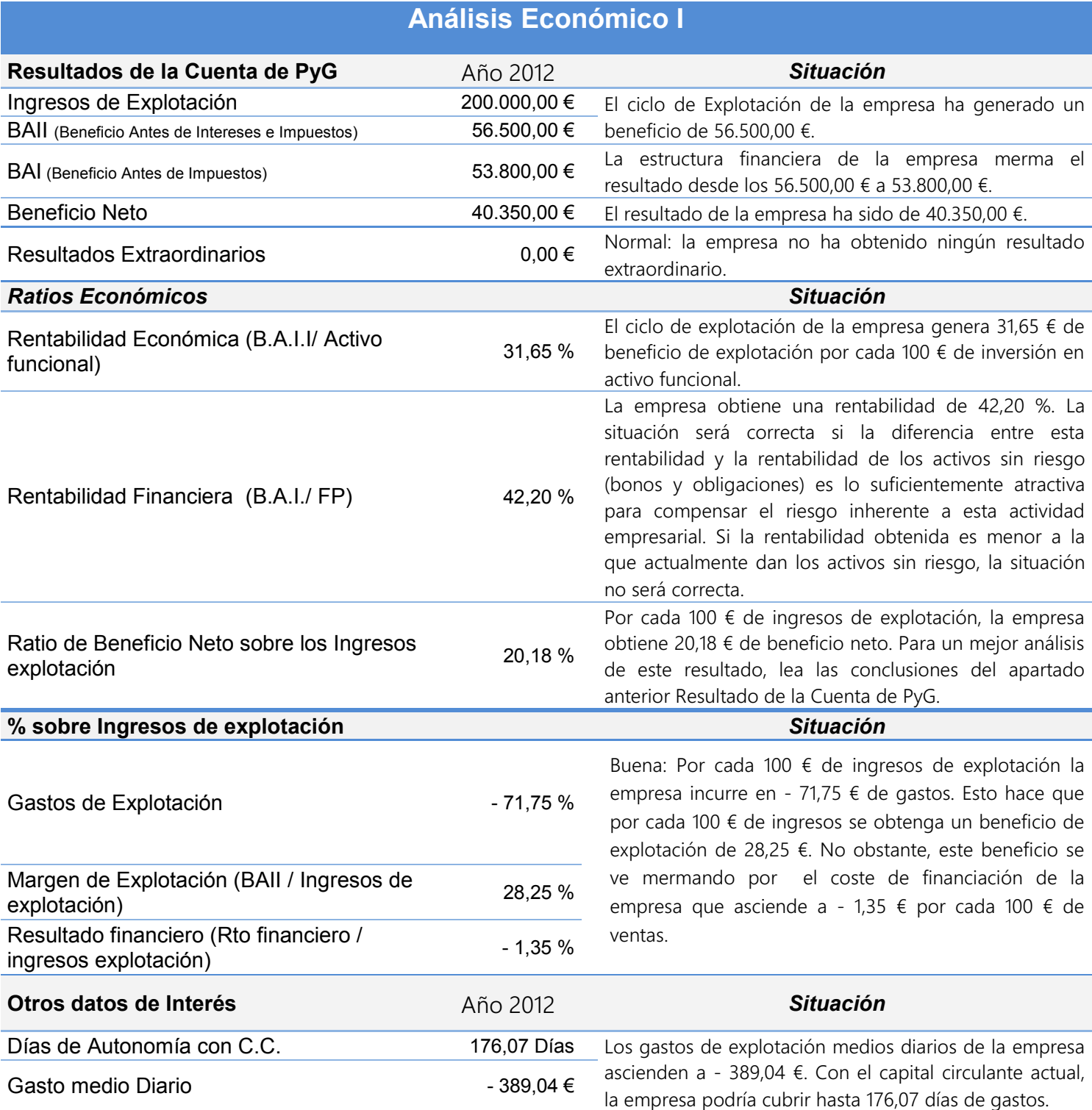

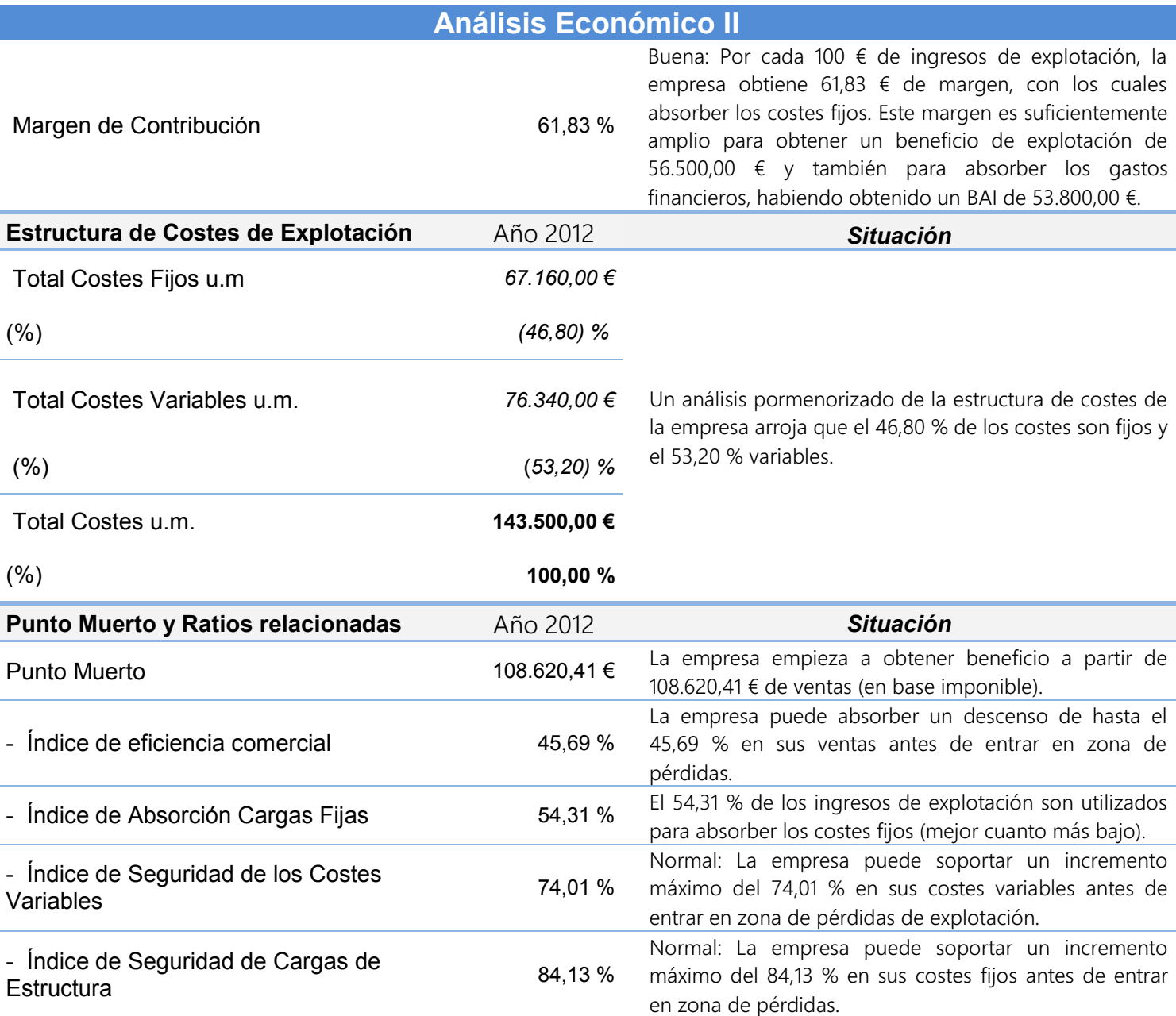

## Resumen Fórmulas

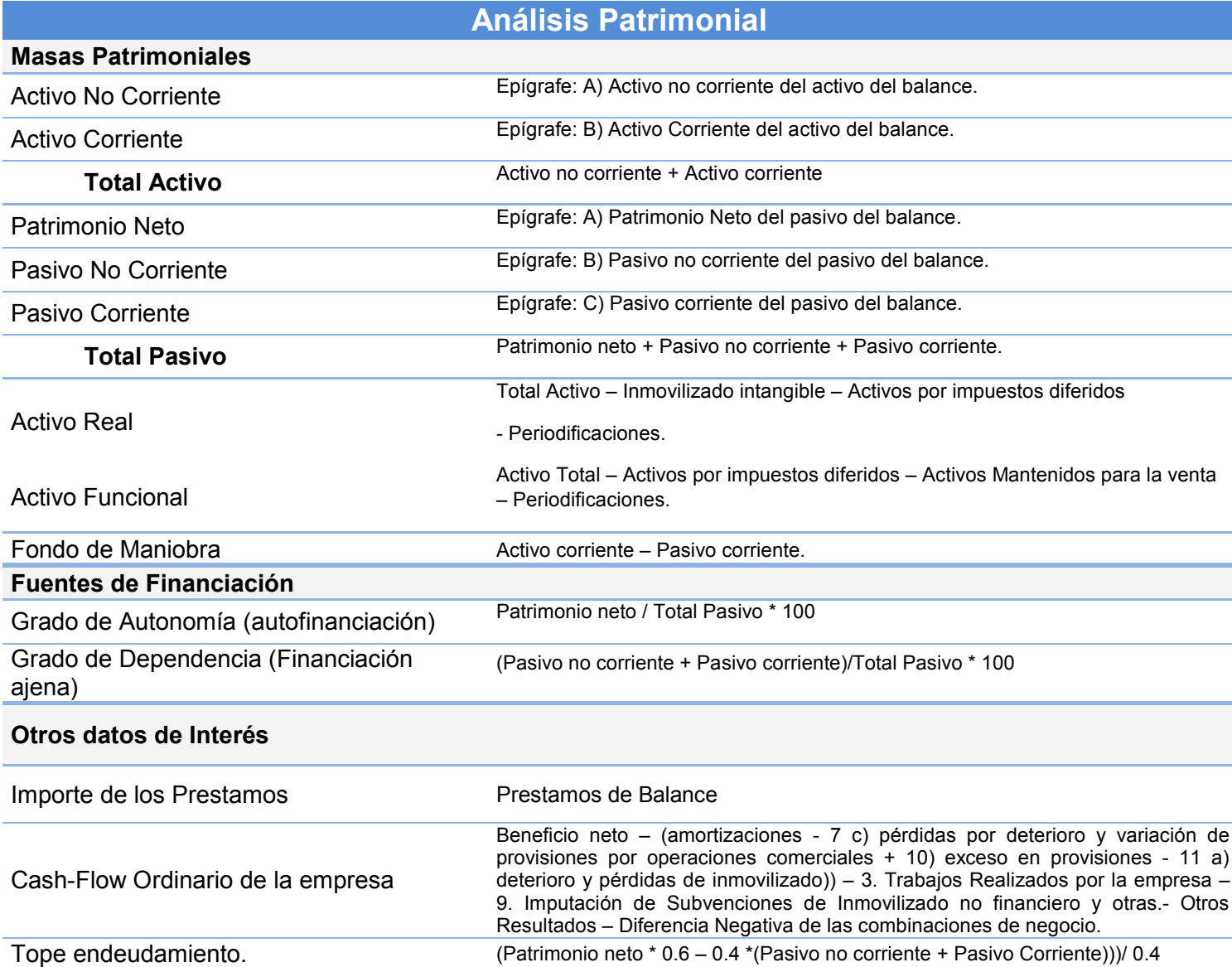

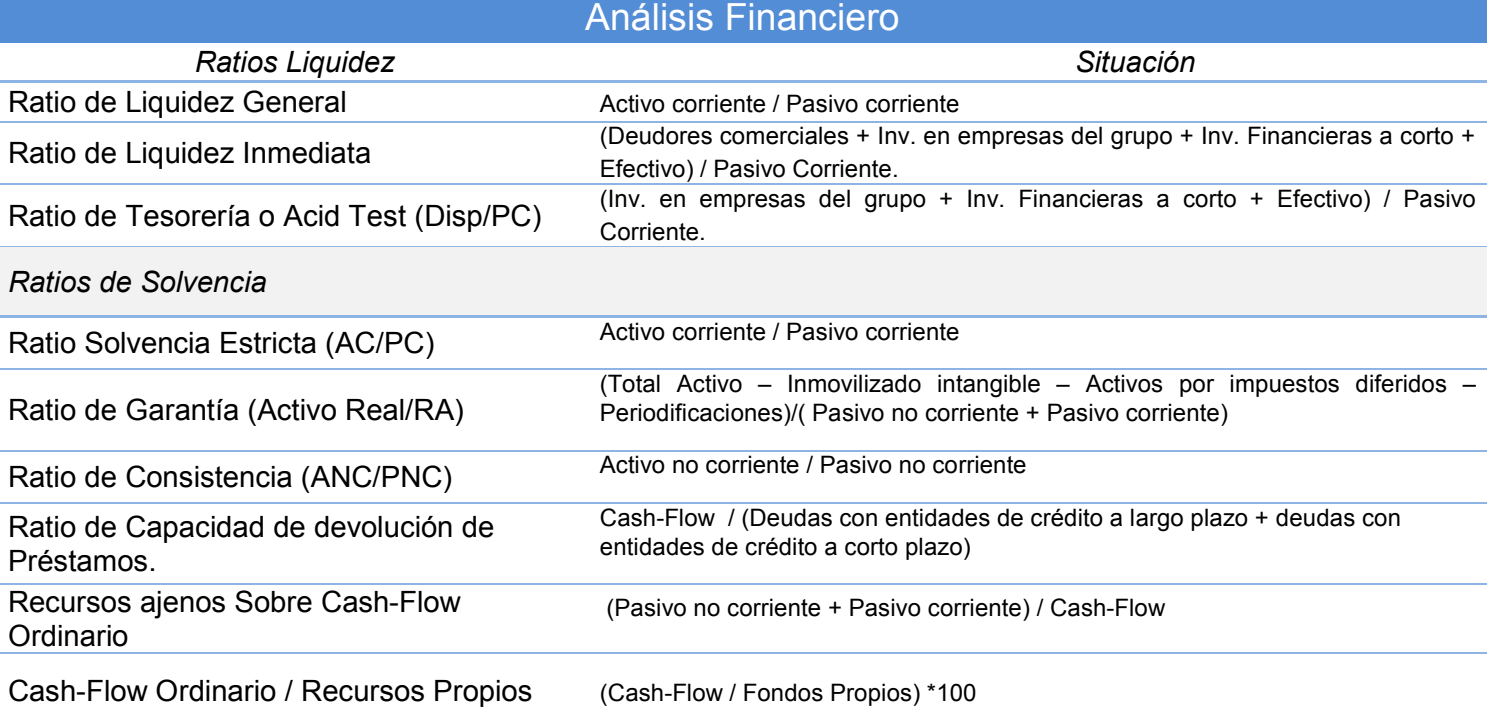

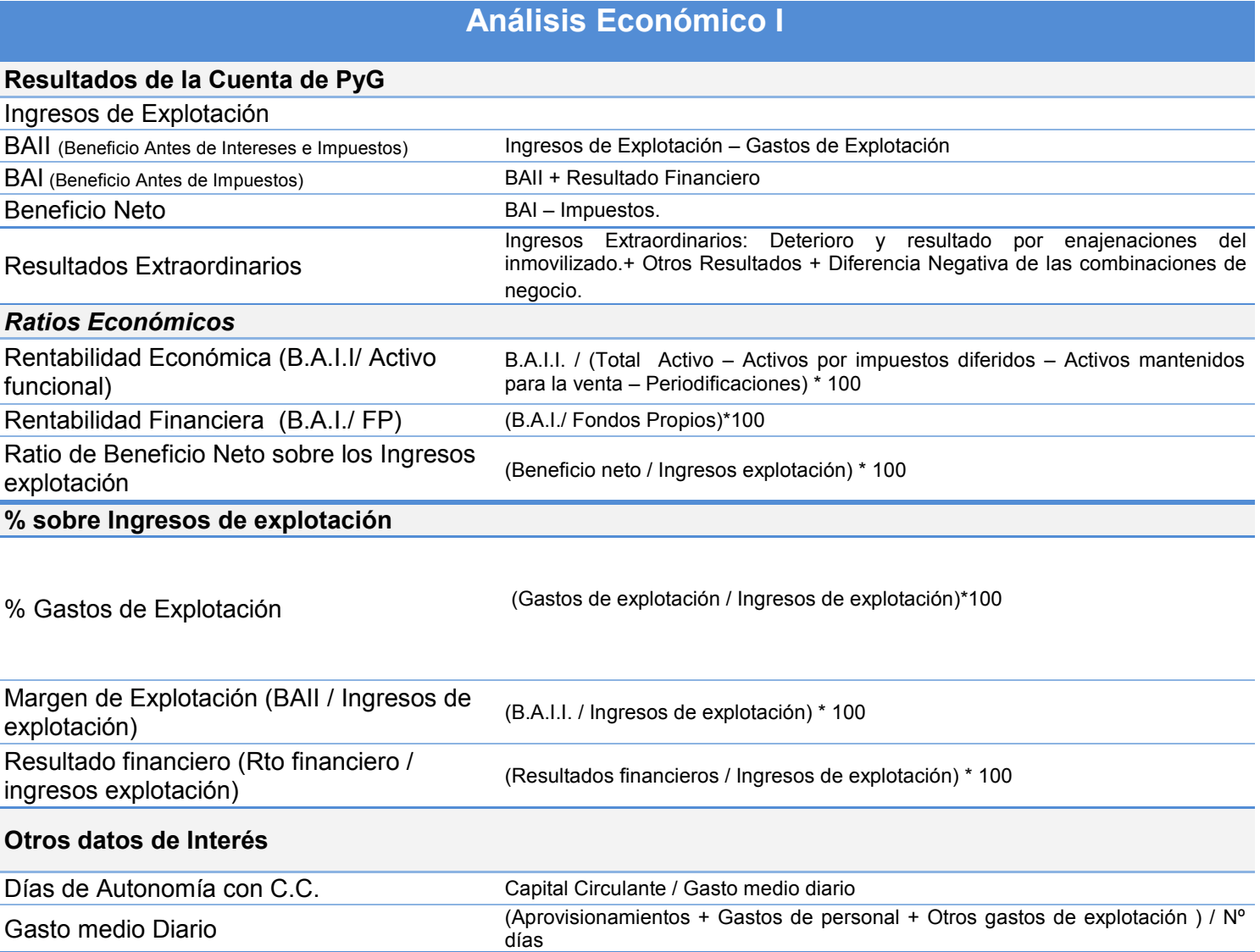

f ı

## **Análisis Económico II**

Margen de Contribución

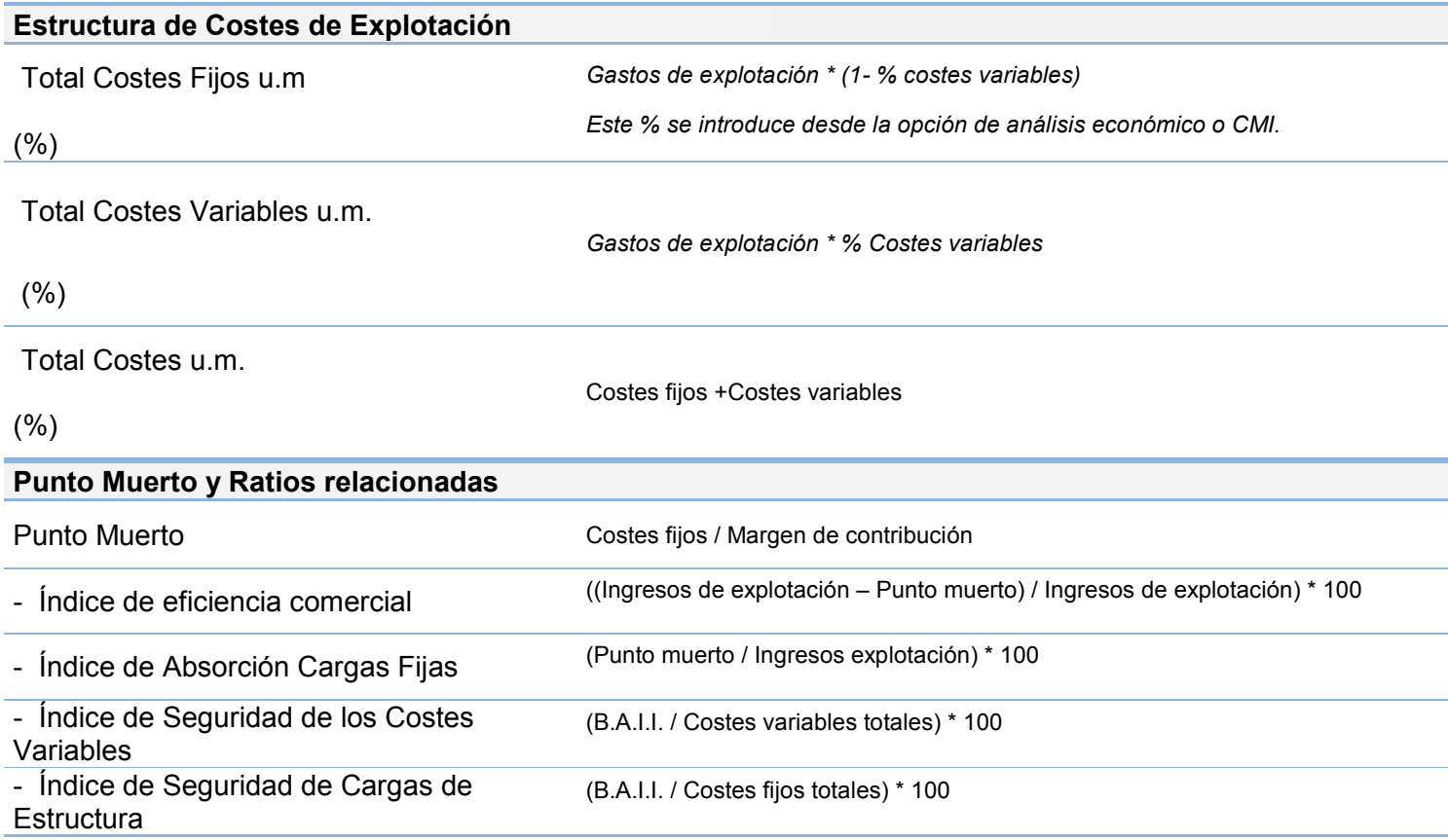